### Gaia Errors

- 1. Gaia Error Model (astrometry, photometry, spectroscopy)
- 2. Code to simulate Gaia errors: public in github
- 3. Simulating Gaia data: GOG (Gaia Object Generation)
- 4. Gaia intermediate releases and TGAS solution:
  - Errors expected
  - Simulated catalogue (BGM)
- 5. Tutorial example:
  - Young Local Association (YLA)

## Errors for fraction of mission length (L) included in Github

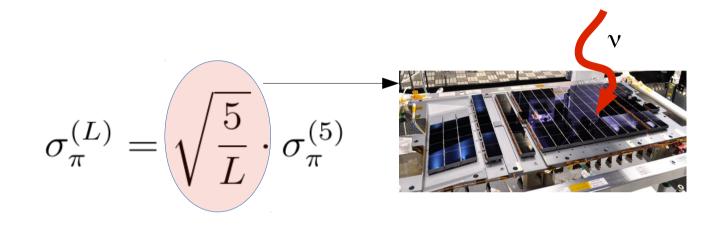

$$\sigma_{\mu}^{(L)} = \boxed{\frac{5}{L}} \cdot g_{ratio} \cdot \sqrt{\frac{5}{L}} \cdot \sigma_{\pi}^{(5)}$$

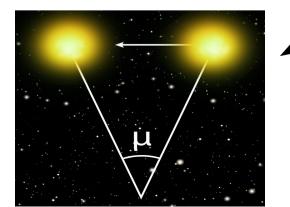

# Tycho-Gaia Astrometric Solution (TGAS)

|                     | INPUT                                                            | Gaia Data         | Output                                           |
|---------------------|------------------------------------------------------------------|-------------------|--------------------------------------------------|
| Tycho Only          | $(lpha,\delta)$ From Tycho-2 Data                                | Several months of | $(\alpha,\delta,\pi,\mu*_{\alpha},\mu_{\delta})$ |
| HIPPARCOS<br>subset | $(\alpha,\delta,\mu*_{\alpha},\mu_{\delta})$ From HIPPARCOS Data | mission data      |                                                  |

One unic solution for the whole TGAS

#### TGAS ERRORS

| Mag.                           | Number <sup>a</sup> | Position [μas] | Parallax<br>[µas] | Prop. motion $[\mu \text{as yr}^{-1}]$ |  |
|--------------------------------|---------------------|----------------|-------------------|----------------------------------------|--|
| Subset Tycho without Hipparcos |                     |                |                   |                                        |  |
| 6–7                            | 411                 | 244            | 399               | 198                                    |  |
| 7–8                            | 8072                | 198            | 348               | 264                                    |  |
| 8–9                            | 63 630              | 191            | 327               | 403                                    |  |
| 9–10                           | 257 243             | 230            | 407               | 680                                    |  |
| 10-11                          | 686 866             | 329            | 601               | 1145                                   |  |
| 11-12                          | 993 139             | 379            | 722               | 1522                                   |  |
| ≥12                            | 302 511             | 349            | 702               | 1615                                   |  |
| all (≥6)                       | 2 311 872           | 332            | 631               | 1259                                   |  |
| Subset Hipparcos               |                     |                |                   |                                        |  |
| 6–7                            | 9381                | 116            | 180               | 17                                     |  |
| 7–8                            | 23 679              | 120            | 192               | 21                                     |  |
| 8–9                            | 40 729              | 125            | 198               | 29                                     |  |
| 9–10                           | 27 912              | 133            | 217               | 39                                     |  |
| 10-11                          | 8563                | 154            | 253               | 58                                     |  |
| 11–12                          | 2501                | 128            | 211               | 87                                     |  |
| ≥12                            | 630                 | 151            | 248               | 135                                    |  |
| all (≥6)                       | 113 395             | 127            | 203               | 32                                     |  |

Michalik et al. 2015

### TGAS errors subroutine

(available on request)

Simulated true equatorial coordinates of the star

Observed equatorial coordinates of the star

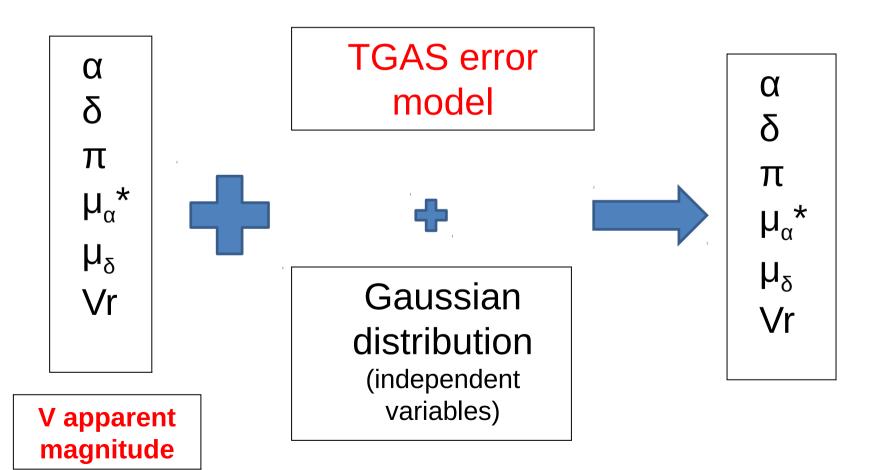

## Example of Tycho catalogue error correlations

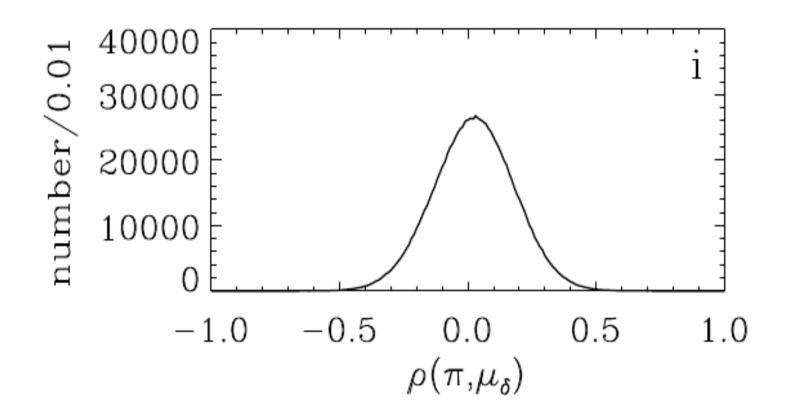

Work is in progress to implement TGAS error correlations

Significant biases can be induced if correlations are not taken into account when simulating data to be compared with TGAS.

Gaia error correlations are expected to be smaller

#### Catalogue Simulations

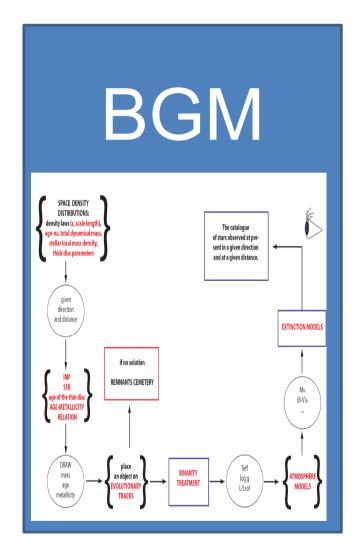

**Tycho-2 Errors** 

**TGAS Errors** 

1st and 2nd Releases Errors

Final Mission Errors

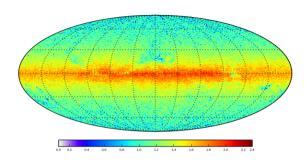

Whole sky comparison

Galaxy Modeling

Gaia data validation

### Besançon Galaxy Model

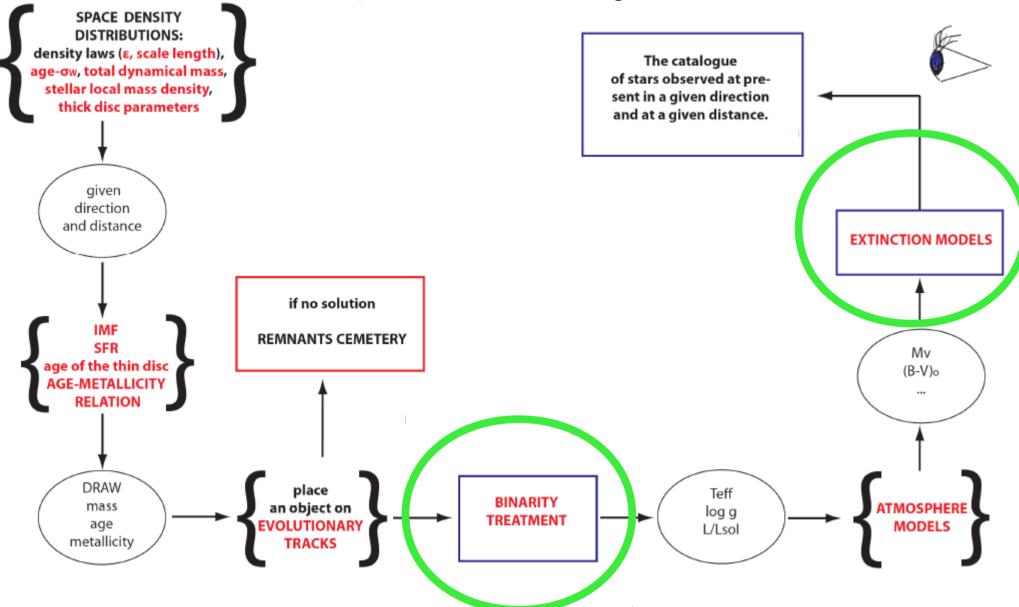

## Binarity is important

for the astrometric solution for Gaia

for the derivation of the Mass Model

in studies based on star counts

•Etc...

#### Binarity implementation in BGM

In the implementation we have used the scheme of F. Arenou from the Gaia simulator.

- Whenever a star is created BGM makes it single or a primary component of a binary system which depends on the mass of the star.
- This scheme is based on three functions derived from observations
  - The probability function derived from observations
  - The distribution of the semi-major axis
  - The mass ratio of the components

BGM allows to simulate the binarity according with a given resolution to mimic the desired instrument

For Gaia we assumed a resolution of 2 pixels

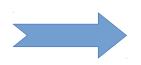

120 mas

Parallax distribution of the BGMBTG 2.08 catalogue (units:mas)  $G \leq 13$ 

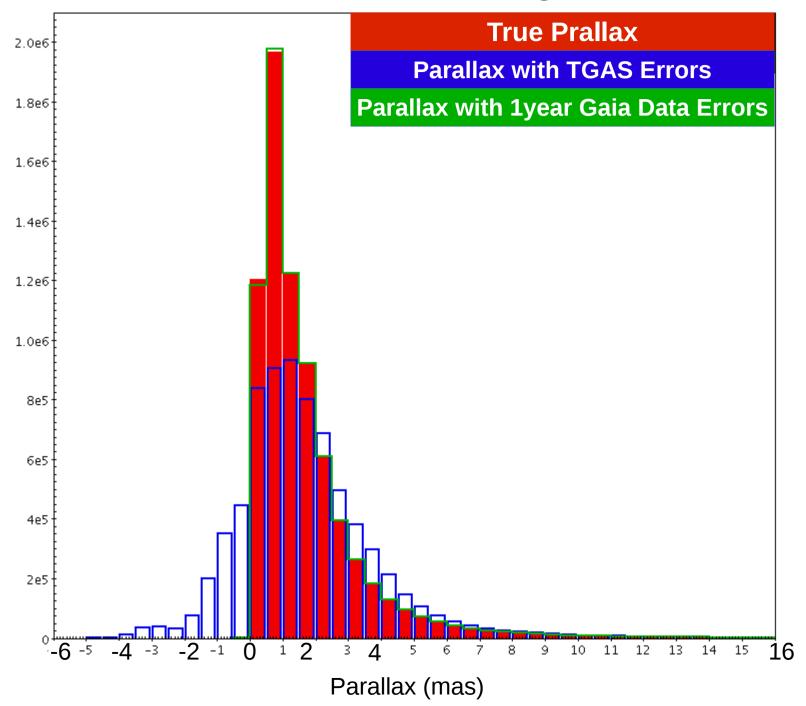

#### From TGAS to Gaia end-of-mission

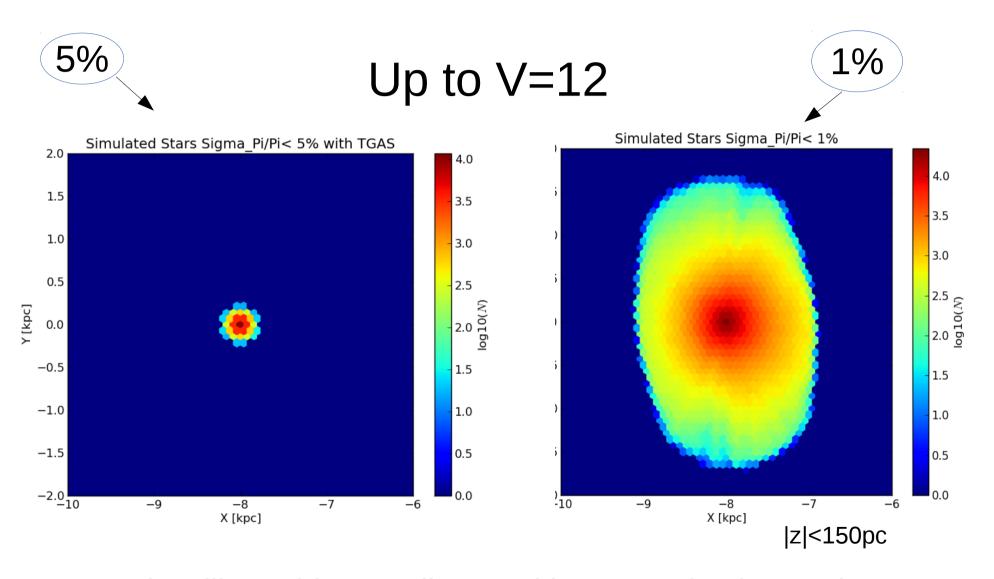

Gaia will provide parallaxes with accuracies better than 1% for more than 1 milion stars up to V=12

# Gaia end-of-mission errors in tangential velocity for M main sequence type stars

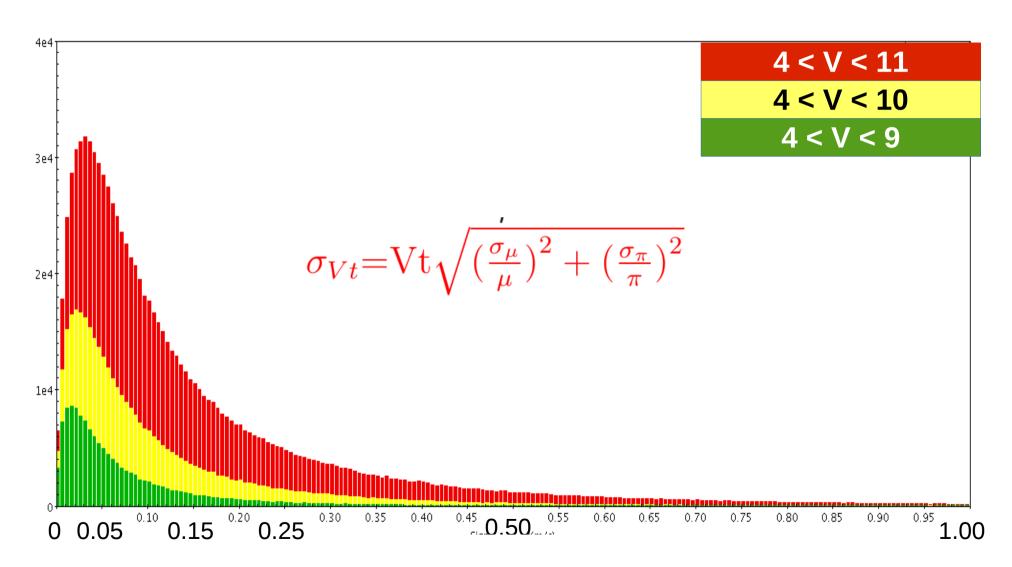

Sigma Vtan (km/s)

## Mean $\mu_{\alpha}$ values for Tycho-2 and simulated data up to $V_{\text{Tycho}} = 11$

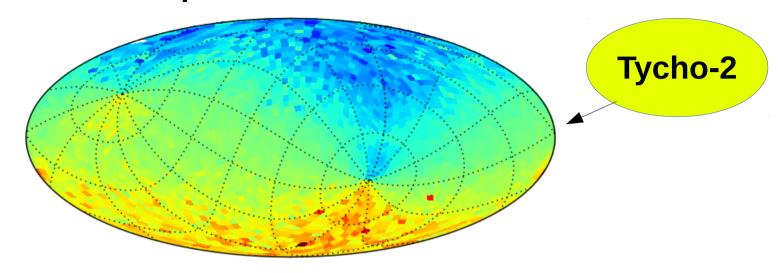

Galactic coordinates with equatorial grid

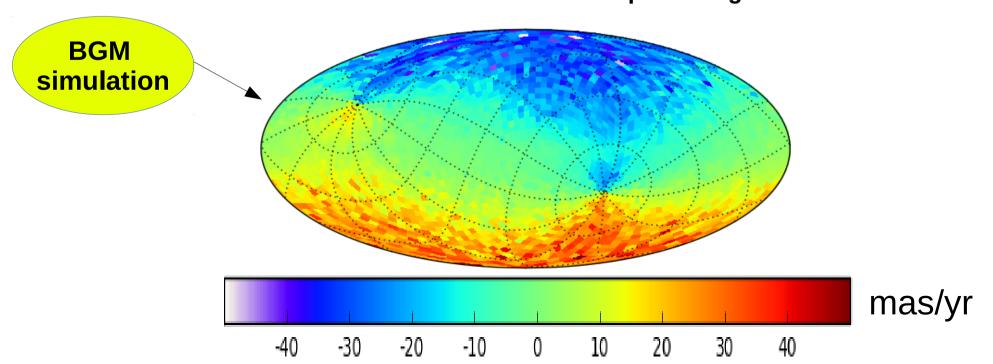